# <span id="page-0-0"></span>[Worked Example](#page-0-0) [NHANES data](#page-0-0)

- $\blacktriangleright$  How can we fit a propensity score?
- $\blacktriangleright$  How can we check balance?
- ► How can we fit an ATE or ATT?

### 1. Fitting a propensity score

- $\blacktriangleright$  Logistic regression
- $\blacktriangleright$  Checking balance
- $\blacktriangleright$  Alternatives to logistic regression
- 2. Fitting an ATE
	- $\triangleright$  Traditional regression (G-computation)
	- $\triangleright$  PS stratification
	- $\triangleright$  PS matching
	- $\triangleright$  PS regression
	- $\triangleright$  inverse probability of treatment weighting
- 3. Fitting an ATT
	- $\triangleright$  PS matching
	- $\triangleright$  inverse probability of treatment weighting
- $\triangleright$  In PS-based methods, the goal of the treatment model is to eliminate imbalance in the distribution of covariates between treated and untreated subjects.
	- ► Achieving balance on other covariates (particularly strong predictors of treatment) is unhelpful.
- $\blacktriangleright$  The goal is *not* to build an excellent predictive model for the treatment.
- $\triangleright$  Some methods to avoid:
	- $\triangleright$  C-statistic (AUC),
	- $\blacktriangleright$  significance tests.

## Confounder balance

Common measures of balance:

► Standardized mean difference or proportion:

$$
\frac{\bar{x}^{1,w} - \bar{x}^{0,w}}{\sqrt{0.5(v^{1,w} + v^{0,w})}}
$$

where

$$
\bar{x}^{\mathsf{z},w} = \frac{1}{n} \sum_{i=1}^n \frac{\mathbb{1}_{\mathsf{z}}(Z_i)X_i}{f_{Z|X}^{\mathcal{O}}(Z_i|X_i)},
$$

i.e. the weighted sample mean of variable  $X$  among those with treatment value z, and similarly  $v^{z,w}$  is the weighted variance estimate.

- $\triangleright$  For all methods of analysis other than IPW, the weights are taken to be 1 for all subjects.
- $\triangleright$  SMD of 0.1 or less typically considered reasonable.
- In Visual examination of weighted empirical CDFs among the treated and untreated (for binary or categorical treatment).

- $\triangleright$  In this example, we will explore propensity score based analyses using the publicly available (U.S.) National Health and Nutrition Examination Survey (NHANES). For this, may use NHANES, tableone, and Matching in R.
- $\triangleright$  We will focus our analysis on the question of whether current smoking affects average systolic blood pressure. The variables we will need are: BPSysAve, SmokeNow, Gender, Age, Race3, Education, MaritalStatus, and Poverty where the first two are the outcome and exposure of interest and the remaining are potential confounders.
- $\blacktriangleright$  Additionally, we will restrict our attention to adults ( $>17$ years old) in the second wave of the survey.

```
> library(NHANES)
> library(tableone)
> library(Matching)
>
> NHANES$SmokeNow <- as.numeric(NHANES$SmokeNow)-1
> small.nhanes <- na.omit(NHANES[NHANES$SurveyYr=="2011_12"
    \& NHANES$Age > 17, c(3, 4, 8:11, 13, 25, 61)])
> dim(small.nhanes) ## 1377
>
> vars <- c("Gender", "Age", "Race3", "Education",
    "MaritalStatus", "Poverty")
> tabUnmatched <- CreateTableOne(vars = vars,
    strata = "SmokeNow", data = small.nhanes,
    test = FALSE)
```
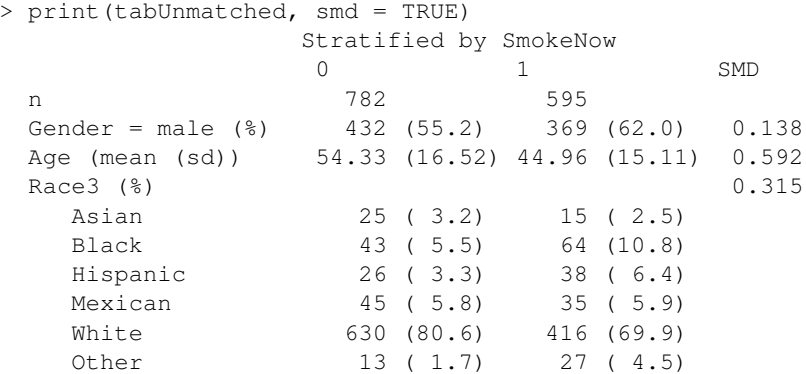

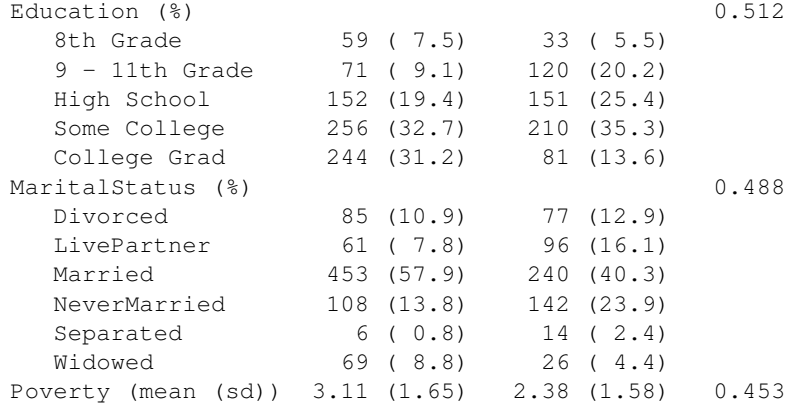

Assessing balance – original sample eCDFs in smokers and non-smokers for age:

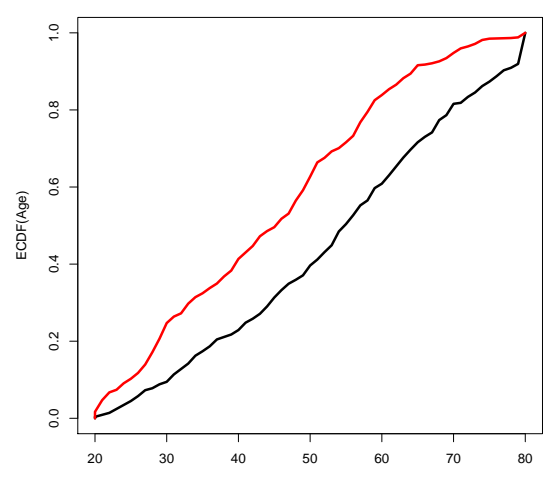

Age

```
> ps.mod <- glm(SmokeNow ∼ Gender+Age+Race3+Education+
       MaritalStatus+HHIncome+Poverty,
       data=small.nhanes, family="binomial")
> ps.lr <- predict(ps.mod,type="response")
> summary(ps.lr)
>
> boxplot(ps.lr[small.nhanes$SmokeNow==0],
       ps.lr[small.nhanes$SmokeNow==1],
       ylab="PS",xlab="Treatment Group",names=c(0,1))
> quints \leq c(0, quantile(ps.lr, seq(.2,1,.2)))
> abline(h=quints[2:5],col="red")
```
Boxplots of propensity scores estimated via logistic regression (red lines indicate quintiles of the estimated PS distribution):

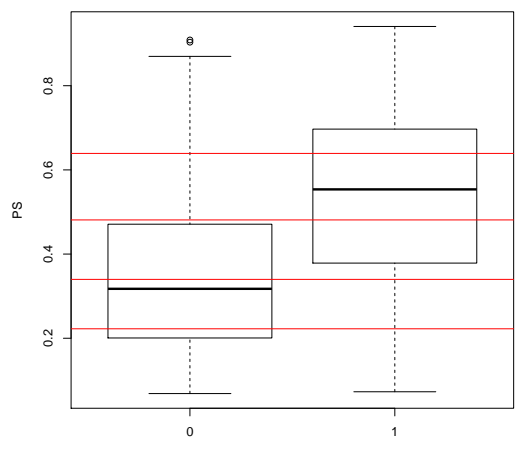

Treatment Group

The overlap is a bit better than the boxplots suggest:

> rbind(table(cut(ps.lr[small.nhanes\$SmokeNow==0],quints)), table(cut(ps.lr[small.nhanes\$SmokeNow==1],quints)))

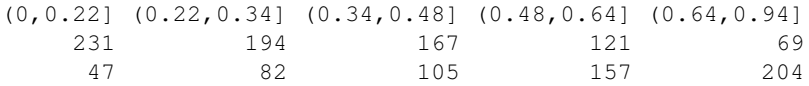

We can therefore proceed to check for balance knowing we have sufficient numbers of smokers and non-smokers in each quintile to ensure the stratum-specific estimates are not too unstable.

| <b>Table 1.</b> Standardized mean differences: NHANES. |                     |       |       |       |       |       |  |  |  |  |
|--------------------------------------------------------|---------------------|-------|-------|-------|-------|-------|--|--|--|--|
| Var.                                                   | <b>PS</b> Quintiles |       |       |       |       |       |  |  |  |  |
|                                                        | Orig.               | Q1    | Q2    | Q3    | Q4    | Q5    |  |  |  |  |
| Gender                                                 | 0.138               | 0.102 | 0.104 | 0.029 | 0.200 | 0.031 |  |  |  |  |
| Age                                                    | 0.592               | 0.257 | 0.171 | 0.099 | 0.311 | 0.164 |  |  |  |  |
| Race                                                   | 0.315               | 0.317 | 0.112 | 0.344 | 0.415 | 0.287 |  |  |  |  |
| Educ.                                                  | 0.512               | 0.538 | 0.417 | 0.280 | 0.238 | 0.302 |  |  |  |  |
| Marital                                                | 0.488               | 0.432 | 0.239 | 0.272 | 0.233 | 0.261 |  |  |  |  |
| Poverty                                                | 0.453               | 0.087 | 0.126 | 0.114 | 0.004 | 0.146 |  |  |  |  |

Assessing balance – eCDFs within quintiles of PS in smokers and non-smokers for age:

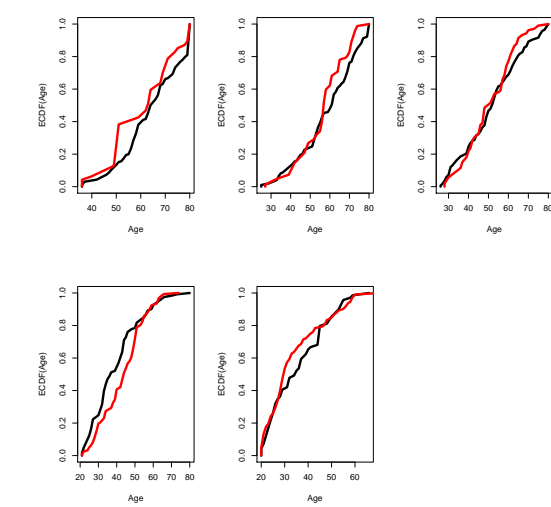

- ► Balance does not appear to have been achieved:
	- $\blacktriangleright$  SMDs  $> 0.1$  for at least three quintiles for all variables.
	- $\triangleright$  The empirical CDFs of age do not overlap in several quintiles.
- $\triangleright$  Should we try for finer strata?

Boxplots of PS estimated via logistic regression (red lines indicate deciles of the estimated PS distribution):

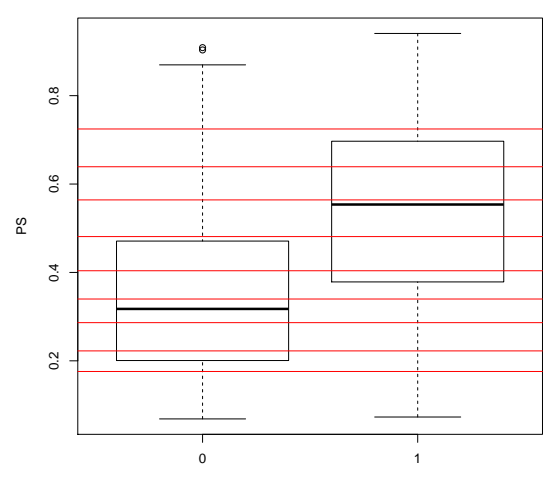

Treatment Group

First decile has 20 smokers: still reasonable overlap.

Is balance improved?

```
> ps.lr.dec <- cut(ps.lr,dec,labels=1:10)
> SMD.10.table <- ExtractSmd(tabUnmatched)
> for(j in 1:10) {
   tabPSdec <- CreateTableOne(vars = vars, strata = "SmokeNow",
          data = small.nhanes[ps.lr.dec==j,], test = FALSE)
   SMD.10.table <- cbind(SMD.10.table,ExtractSmd(tabPSdec))
  }
>
> summary(as.vector(SMD.10.table))
  Min. 1st Qu. Median Mean 3rd Qu. Max.
```
0.01194 0.12220 0.31360 0.31570 0.47980 0.78460

Most variables still showing significant imbalance. What if we were to use the PS in another way?

Let's look at matching and IPW.

> ps.lr.match <- Match(Tr=small.nhanes\$SmokeNow, X=small.nhanes\$ps.lr,estimand="ATE",ties=FALSE) > matched.samp <- small.nhanes[c(ps.lr.match\$index.control, ps.lr.match\$index.treated),] > table(table(c(ps.lr.match\$index.control, ps.lr.match\$index.treated))) 1 2 3 4 5 6 7 8 9 10 11 12 13 14 15 16 23 29 38 851 246 131 47 42 18 7 5 2 4 5 4 3 3 5 1 1 1 1

> tabMatched <- CreateTableOne(vars = vars, strata = "SmokeNow"  $data = matched.sum$ , test = FALSE)

> MatchBalance(SmokeNow ∼ Gender+Age+Race3+Education+ MaritalStatus+HHIncome+Poverty,data=small.nhanes, match.out=ps.lr.match)

The function MatchBalance from the Matching library provides many more details than CreateTableOne, including:

- $\blacktriangleright$  mean, median, and maximum difference in empirical CDF plots,
- $\triangleright$  mean, median, and maximum difference in empirical QQ plots,
- $\blacktriangleright$  Kolmogorov-Smirnov statistics.
- $\blacktriangleright$  ratio of variances,
- $\blacktriangleright$  p-value for t-test.
- $\triangleright$  Note that SMDs are  $\times 100$ .

```
> temp0 <- Ecdf(matched.samp$Age[matched.samp$SmokeNow==0])
> temp1 <- Ecdf(matched.samp$Age[matched.samp$SmokeNow==1])
```

```
> plot(temp0$x,temp0$y,ylab="ECDF(Age)",xlab="Age",main="",
     type="l",lwd=3)
```
> lines(temp1\$x,temp1\$y,col="red",lwd=3)

```
> ps.lr.weight <- small.nhanes$SmokeNow/ps.lr +
     (1-small.nhanes$SmokeNow)/(1-ps.lr)
>
> nhanes.IPW.lr <- svydesign(ids= ∼ 0, data=small.nhanes,
     weights=ps.lr.weight)
> tabIPW <- svyCreateTableOne(vars = vars, strata = "SmokeNow",
     data = nhanes.IPW.Ir, test = FALSE)> print (tabIPW, smd = TRUE)
>
> temp0 <- Ecdf(small.nhanes$Age[small.nhanes$SmokeNow==0],
     weights=ps.lr.weight[small.nhanes$SmokeNow==0])
> temp1 <- Ecdf(small.nhanes$Age[small.nhanes$SmokeNow==1],
     weights=ps.lr.weight[small.nhanes$SmokeNow==1])
> plot(temp0$x,temp0$y,ylab="ECDF(Age)",xlab="Age",main="",
     type="1",lwd=3)> lines(temp1$x,temp1$y,col="red",lwd=3)
```

| <b>Table 1, Con t.</b> Standardized mean differences: <b>NETAINES</b> . |                     |       |       |       |       |             |       |            |
|-------------------------------------------------------------------------|---------------------|-------|-------|-------|-------|-------------|-------|------------|
| Var.                                                                    | <b>PS</b> Quintiles |       |       |       |       |             |       |            |
|                                                                         | Orig.               | Q1    | Q2    | Q3    | Q4    | $Q_{\rm 5}$ | Match | <b>IPW</b> |
| Gender                                                                  | 0.138               | 0.102 | 0.104 | 0.029 | 0.200 | 0.031       | 0.006 | 0.023      |
| Age                                                                     | 0.592               | 0.257 | 0.171 | 0.099 | 0.311 | 0.164       | 0.002 | 0.014      |
| Race                                                                    | 0.315               | 0.317 | 0.112 | 0.344 | 0.415 | 0.287       | 0.120 | 0.052      |
| Educ.                                                                   | 0.512               | 0.538 | 0.417 | 0.280 | 0.238 | 0.302       | 0.133 | 0.029      |
| Marital                                                                 | 0.488               | 0.432 | 0.239 | 0.272 | 0.233 | 0.261       | 0.094 | 0.023      |
| Poverty                                                                 | 0.453               | 0.087 | 0.126 | 0.114 | 0.004 | 0.146       | 0.049 | 0.000      |

Table 1, con't. Standardized mean differences: NHANES.

|         | <b>Table 1, COII t.</b> Dialidardized mean differences. INTIAINED. |                     |                 |       |       |                 |       |            |  |
|---------|--------------------------------------------------------------------|---------------------|-----------------|-------|-------|-----------------|-------|------------|--|
| Var.    |                                                                    | <b>PS</b> Quintiles |                 |       |       |                 |       |            |  |
|         | Orig.                                                              | Q1                  | Q2              | Q3    | $Q_4$ | Q5              | Match | <b>IPW</b> |  |
| Gender  | 0.138                                                              | 0.102               | $0.104$ $0.029$ |       | 0.200 | 0.031           | 0.006 | 0.023      |  |
| Age     | 0.592                                                              | 0.257               | 0.171           | 0.099 |       | $0.311$ $0.164$ | 0.002 | 0.014      |  |
| Race    | 0.315                                                              | 0.317               | 0.112           | 0.344 |       | $0.415$ $0.287$ | 0.120 | 0.052      |  |
| Educ.   | 0.512                                                              | 0.538               | 0.417           | 0.280 | 0.238 | 0.302           | 0.133 | 0.029      |  |
| Marital | 0.488                                                              | 0.432               | 0.239           | 0.272 | 0.233 | 0.261           | 0.094 | 0.023      |  |
| Poverty | 0.453                                                              | $0.087$ 0.126       |                 | 0.114 | 0.004 | 0.146           | 0.049 | 0.000      |  |

Table 1, con't. Standardized mean differences: NHANES.

Assessing balance – eCDFs in smokers and non-smokers for age, matched and IPW:

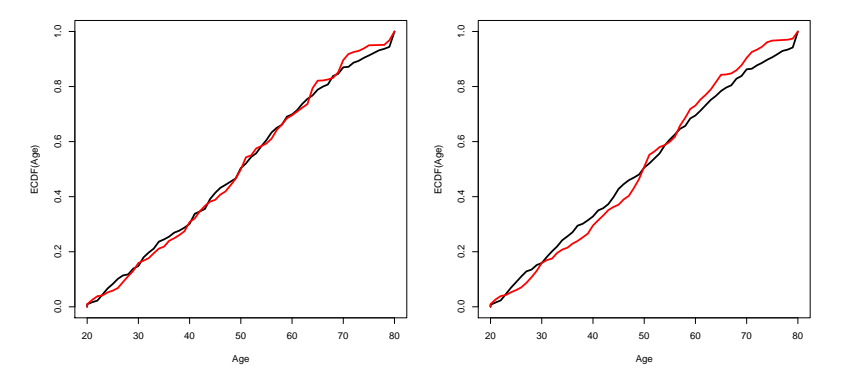

Some authors have argued in favour of more complex or flexible methods of estimating the PS. Ridgeway and McCaffrey (2007), for example, recommend generalized boosted models (GBM):

- > gbm.fit <- ps(SmokeNow ∼ Gender+Age+Race3+Education+ MaritalStatus+HHIncome+Poverty,data=small.nhanes)
- > ps.gbm <- gbm.fit\$ps\$ks.mean.ATE

Let us check balance and overlap using this fit.

Using GBM: boxplots of propensity scores estimated via logistic regression (red lines indicate quintiles of the estimated PS distribution, 1st quintile has 17 smokers):

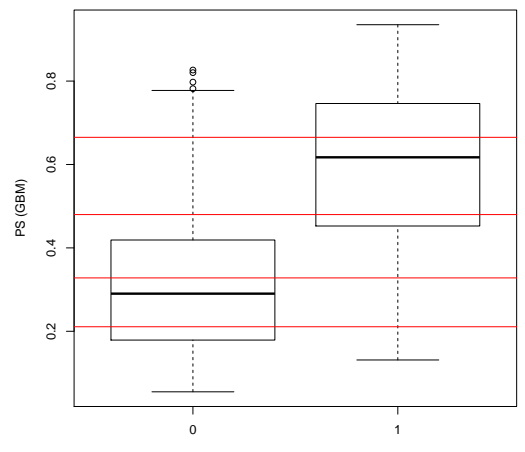

Treatment Group

| GBM.    |       |                     |                |       |       |       |       |            |  |  |
|---------|-------|---------------------|----------------|-------|-------|-------|-------|------------|--|--|
| Var.    |       | <b>PS</b> Quintiles |                |       |       |       |       |            |  |  |
|         | Orig. | Q1                  | Q <sub>2</sub> | Q3    | Q4    | Q5    | Match | <b>IPW</b> |  |  |
| Gender  | 0.138 | 0.040               | 0.168          | 0.055 | 0.262 | 0.109 | 0.108 | 0.065      |  |  |
| Age     | 0.592 | 0.027               | 0.450          | 0.258 | 0.301 | 0.142 | 0.211 | 0.168      |  |  |
| Race    | 0.315 | 0.512               | 0.434          | 0.166 | 0.308 | 0.693 | 0.304 | 0.116      |  |  |
| Educ.   | 0.512 | 0.576               | 0.267          | 0.369 | 0.440 | 0.702 | 0.253 | 0.153      |  |  |
| Marital | 0.488 | 0.716               | 0.682          | 0.652 | 0.323 | 0.499 | 0.144 | 0.156      |  |  |
| Poverty | 0.453 | 0.372               | 0.118          | 0.193 | 0.556 | 0.099 | 0.237 | 0.096      |  |  |

Table 2. Standardized mean differences using PS estimated by

Balance is noticeably worse than under a PS estimated by logistic regression.

We shall try one additional approach, Super Learning (SL):

- > X.mat <- data.frame(cbind(small.nhanes\$Gender, small.nhanes\$Age,small.nhanes\$Race3, small.nhanes\$Education, small.nhanes\$MaritalStatus, small.nhanes\$HHIncome,small.nhanes\$Poverty))
- > my.library <- c("SL.knn","SL.randomForest","SL.glmnet", "SL.mean")

```
> SL.fit <- SuperLearner(Y = small.nhanes$SmokeNow,
    X = X.\text{mat}, SL.library = my.library, verbose = TRUE,method = "method.NNLS", family = binomial()> ps.SL <- SL.fit$SL.predict
```
Let us again check balance and overlap using this fit.

Using SL: boxplots of propensity scores estimated via logistic regression (red lines indicate quintiles of the estimated PS distribution):

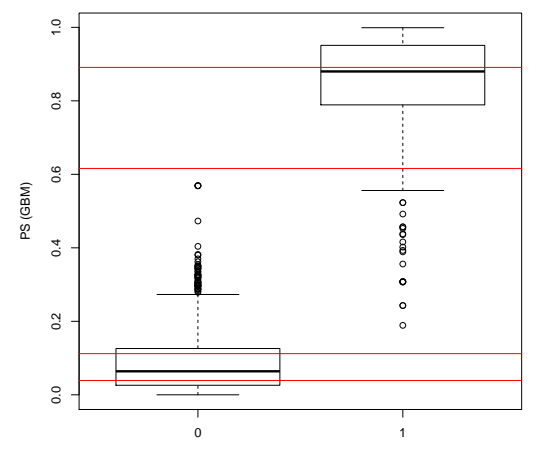

Treatment Group

|         |              |    |                          | SL.   |    |    |       |       |  |
|---------|--------------|----|--------------------------|-------|----|----|-------|-------|--|
| Var.    | PS Quintiles |    |                          |       |    |    |       |       |  |
|         | Orig.        | Q1 | Q2                       | Q3    | Q4 | Q5 | Match | IPW   |  |
| Gender  | 0.138        |    | $\overline{\phantom{0}}$ | 0.539 |    |    | 1.123 | 0.116 |  |
| Age     | 0.592        |    | $\overline{\phantom{a}}$ | 0.507 |    |    | 0.174 | 0.488 |  |
| Race    | 0.315        |    |                          | 1.061 |    |    | 0.131 | 0.249 |  |
| Educ.   | 0.512        |    |                          | 1.142 |    |    | 1.551 | 0.408 |  |
| Marital | 0.488        |    |                          | 0.789 |    |    | 0.218 | 0.382 |  |
| Poverty | 0.453        |    |                          | 1.719 |    |    | 0.004 | 0.293 |  |

Table 3. Standardized mean differences using PS estimated by

Key ideas:

- $\triangleright$  Creating or restoring confounder balance is essential to estimating a causal effect.
- $\triangleright$  It can be hard to assess overlap or achieve balance in high dimensions.
- $\triangleright$  The propensity score, a scalar summary of confounding variables, simplifies this task.
- $\blacktriangleright$  However:
	- $\triangleright$  fitting a model for treatment does not guarantee balance,
	- $\triangleright$  fitting a model that predicts treatment with a high degree of precision can be unhelpful.

Let's proceed now to estimating the ATE, using:

- $\blacktriangleright$  outcome regression,
- $\triangleright$  PS stratification,
- $\triangleright$  PS matching,
- $\triangleright$  PS regression,
- $\blacktriangleright$  IPW.

We will use the PS estimated via logistic regression, as this provided the best balance.

Let us first look at regression coefficients:

- > coef(lm(BPSysAve ∼ SmokeNow,data=small.nhanes))[2] SmokeNow
- -3.679357
- > coef(lm(BPSysAve ∼ SmokeNow+Gender+Age+Race3+ Education+MaritalStatus+HHIncome+Poverty, data=small.nhanes))[2] SmokeNow -1.097768

The naive conditional effect estimate is more than 3 times greater than its confounder-adjusted counterpart.

Now let's use the regression to obtain the ATE:

```
> nhanes.allsmoke <- small.nhanes
```

```
> nhanes.allsmoke$SmokeNow <- 1
```

```
> nhanes.nosmoke <- small.nhanes
```

```
> nhanes.nosmoke$SmokeNow <- 0
```

```
> mod1.lm <- lm(BPSysAve ∼ SmokeNow+Gender+Age+Race3+
      Education+MaritalStatus+HHIncome+Poverty,
      data=small.nhanes)
> APO.1m.1 <- mean(predict(mod1.1m,nhanes.allsmoke))
> APO.lm.0 <- mean(predict(mod1.lm,nhanes.nosmoke))
> APO.1m.1 - APO.1m.0
[1] -1.097768
```
Conditional and marginal effect are the same in a linear model with no interaction!

#### With interactions:

- > mod1.lmX <- lm(BPSysAve ∼ SmokeNow+Gender+Age+Race3+Education+ MaritalStatus+HHIncome+Poverty+SmokeNow:HHIncome+ SmokeNow:Gender+SmokeNow:Age,data=small.nhanes)
- $>$  APO.lmX.1  $\leq$  mean(predict(mod1.lmX,nhanes.allsmoke))
- > APO.1mX.0 <- mean(predict(mod1.1mX,nhanes.nosmoke))

 $>$  APO.  $lmX$  1 - APO.  $lmX$  0 [1] -1.402538

> ps.lr.quints <- cut(ps.lr,quints,labels=1:5)

```
> p.strat <- table(ps.lr.quints)/length(ps.lr.quints)
> p.strat
ps.lr.quints
       1 2 3 4 5
0.2018882 0.2004357 0.1975309 0.2018882 0.1982571
> ATE.strat <- rep(NA, 5)
> for(j in 1:5) {
   ATE.strat[j] <-
      mean(BPSysAve[SmokeNow == 1 & ps.lr.quints==j]) -
     mean(BPSysAve[SmokeNow == 0 \& ps.lr.quints==j])
  }
> ATE.strat
[1] -8.1736207 -2.2701785 -0.2062732 -1.1820287 2.8633845
> sum(ATE.strat*p.strat)
[1] -1.816879
```

```
> ps.lr.match <- Match(Tr=small.nhanes$SmokeNow,
      X=small.nhanes$ps.lr,estimand="ATE",ties=FALSE)
> matched.samp <- small.nhanes[c(ps.lr.match$index.control,
      ps.lr.match$index.treated),]
```
> dim(matched.samp) [1] 2754 13

 $>$  mean(matched.samp\$BPSysAve[matched.samp\$SmokeNow == 1]) mean(matched.samp\$BPSysAve[matched.samp\$SmokeNow == 0]) [1] -0.4705882

## ATE: PS regression

```
> mod1.PSlm1 <- lm(BPSysAve ∼ SmokeNow+ps.lr,data=small.nhanes)
> APO.PSlm1.1 <- mean(predict(mod1.PSlm1,nhanes.allsmoke))
> APO.PSlm1.0 <- mean(predict(mod1.PSlm1,nhanes.nosmoke))
> APO.PSlm1.1 - APO.PSlm1.0[1] -1.10791
```

```
> mod1.PSlm2 <- lm(BPSysAve ∼ SmokeNow+ps.lr+I(ps.lrˆ2),
     data=small.nhanes)
```

```
> APO.PSlm2.1 <- mean(predict(mod1.PSlm2,nhanes.allsmoke))
> APO.PSlm2.0 <- mean(predict(mod1.PSlm2,nhanes.nosmoke))
> APO.PS1m2.1 - APO.PS1m2.0
[1] -1.110337
```

```
> mod1.PSlm3 <- lm(BPSysAve ∼ SmokeNow+bs(ps.lr,df=4),
     data=small.nhanes)
> APO.PSlm3.1 <- mean(predict(mod1.PSlm3,nhanes.allsmoke))
> APO.PSlm3.0 <- mean(predict(mod1.PSlm3,nhanes.nosmoke))
> APO. PS1m3.1 - APO. PS1m3.0
[1] -1.133493
```

```
> ps.lr.weight <- SmokeNow/ps.lr + (1-SmokeNow)/(1-ps.lr)
> mean(SmokeNow*BPSysAve*ps.lr.weight) -
   mean((1-SmokeNow)*BPSysAve*ps.lr.weight)
[1] -1.928655
```
> coef(lm(BPSysAve ∼ SmokeNow, weights = ps.lr.weight)) (Intercept) SmokeNow 124.237219 -1.991233

| $\frac{1}{2}$ and $\frac{1}{2}$ . The state $\frac{1}{2}$ is the state $\frac{1}{2}$ of $\frac{1}{2}$ and $\frac{1}{2}$ and $\frac{1}{2}$ and $\frac{1}{2}$ and $\frac{1}{2}$ and $\frac{1}{2}$ and $\frac{1}{2}$ and $\frac{1}{2}$ and $\frac{1}{2}$ and $\frac{1}{2}$ and $\frac{1}{2}$ |                                          |          |          |                  |            |  |  |  |  |  |
|----------------------------------------------------------------------------------------------------|------------------------------------------|----------|----------|------------------|------------|--|--|--|--|--|
|                                                                                                    | Outcome reg. PS quints. PS match PS reg. |          |          |                  | <b>IPW</b> |  |  |  |  |  |
| Max SMD                                                                                                    |                                          | 0.538    | 0.133    |                  | 0.052      |  |  |  |  |  |
| Mean SMD                                                                                                    | $\blacksquare$                           | 0.221    | 0.067    |                  | 0.024      |  |  |  |  |  |
| Med. SMD                                                                                                    | $\overline{\phantom{0}}$                 | 0.236    | 0.071    |                  | 0.023      |  |  |  |  |  |
| ATE.                                                                                                    | $-1.098$                                 | $-1.817$ | $-0.471$ | $-1.133 - 1.929$ |            |  |  |  |  |  |

Table 4. Balance and ATE: a comparison across approaches.

For the ATT, we simply need to ensure that only the *exposed* are matched. This will reduce the sample size.

```
> matched.ATT <- Match(Y=small.nhanes$BPSysAve,
      Tr=small.nhanes$SmokeNow,X=ps.lr,
      estimand = "ATT", ties=FALSE)
```

```
> matched.samp.ATT <-
       small.nhanes[c(matched.ATT$index.control,
       matched.ATT$index.treated),]
> dim(matched.samp.ATT)
[1] 1190 13
```

```
> mean(BPSysAve[SmokeNow == 1], data=matched.samp.ATT) -
   mean(BPSysAve[SmokeNow == 0], data=matched.samp.ATT)
[1] 0.6756303
```
Alternatively, we can estimate the ATT by re-weighting only the unexposed individuals by  $Pr(Z = 1|x)/Pr(Z = 0|x)$ :

```
> ATT.lr.weight <- small.nhanes$SmokeNow +
      (1-small.nhanes$SmokeNow)*ps.lr/(1-ps.lr)
```

```
> mean(SmokeNow*BPSysAve*ATT.lr.weight) -
    mean((1-SmokeNow)*BPSysAve*ATT.lr.weight)
[11 - 0.3895692]
```
Note that the estimated ATT under IPW is in the same direction as for the estimated ATE using all methods. The ATT has the opposite sign, and estimates vary considerably from one analysis to another (0.24-1.28).

#### Table 5. SMDs for estimation of the ATT.

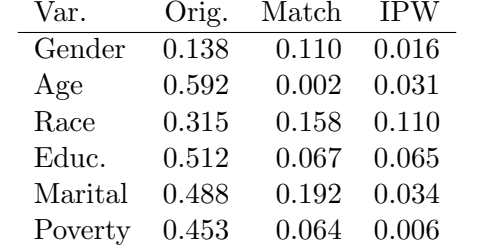

Note that only the untreated are weighted:

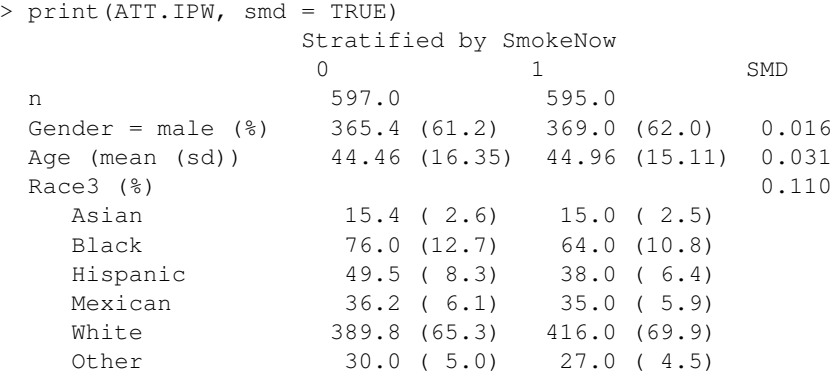

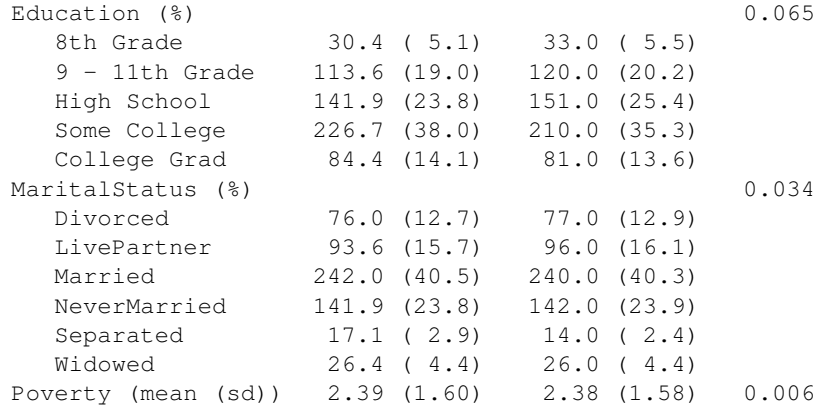

Assessing balance – eCDFs in smokers and non-smokers for age, matched and IPW:

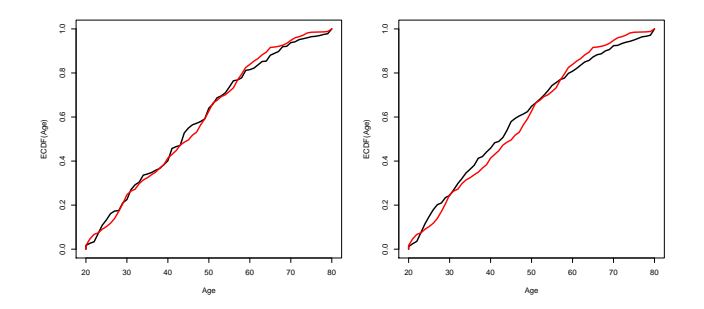

Key ideas:

- $\triangleright$  From a coding perspective, all approaches to estimating the ATE are straightforward.
- $\blacktriangleright$  All approaches are not, however, equally likely to satisfy the assumption of correct model specification.
- $\triangleright$  Using a PS, it is much easier to assess balance prior to computing the ATE.
- $\triangleright$  How the PS is then used in the analysis should be carefully considered and cannot be judged based on concordance between observed estimates, as all are subject to differing degrees of variability and bias.

## Additional considerations: SEs and CIs

- ► All of the PS approaches considered rely on substitution estimators.
	- $\triangleright$  In PS regression, we plug in an estimated PS as a covariate.
	- $\triangleright$  In IPW, we plug in estimated weights.
- $\triangleright$  We need to account for this when estimating standard errors and/or confidence intervals.
- $\blacktriangleright$  Analytically derived asymptotic variances can be used, but are not provided in many standard software packages.
- $\blacktriangleright$  The easiest approach is to bootstrap.
- $\triangleright$  Note, however, that the bootstrap is *not* valid for matching.
- If data are missing, one can either impute or (if only missing the outcome but not covariates), "censor" the individual.
- $\triangleright$  Censored data can easily be handled by incorporating weights for censoring into estimator or the regression model for any of the approaches that we have considered.
- $\triangleright$  In a real-data setting, caution must be taken to ensure balance is acheived.
- ► Model choices should be based on subject-matter knowledge to the greatest extent possible.
- ► Many subtle and not-so-subtle issues remain, and must be accounted for carefully.